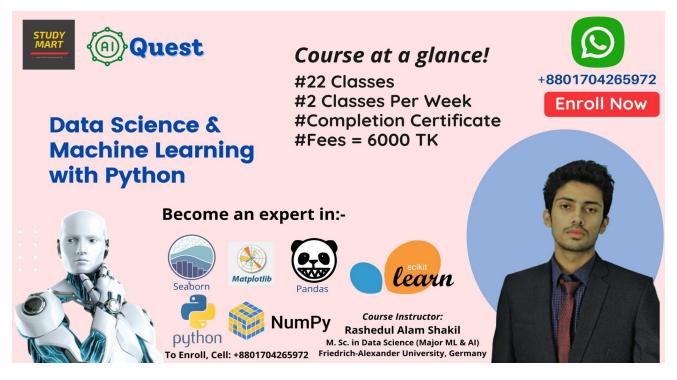

Watch Our Demo Class: https://youtu.be/slkstbuQTHU

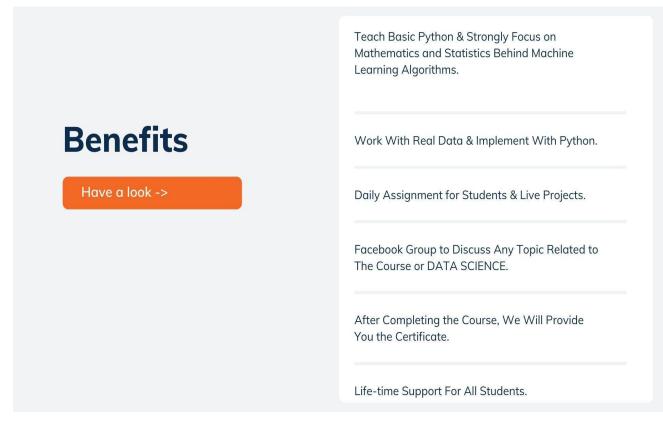

Join Now: https://www.facebook.com/groups/StudyMart | Subscribe: https://www.youtube.com/studymart

| M        | odule 01: Introduction & Basic Python                  |
|----------|--------------------------------------------------------|
|          |                                                        |
|          | Important Discussion on:                               |
|          | What is Data Science?                                  |
|          | What is Machine Learning?                              |
|          | Data Science Venn Diagram.                             |
|          | Differences between Data Science, Machine Learning and |
|          | Deep Learning.                                         |
|          | Why Python for Data Science.                           |
|          | Python vs R.                                           |
| Class 01 | Future of Data Science.                                |
|          | Why Machine Learning so popular?                       |
|          | Types of Learning in ML.                               |
|          | Supervised Learning.                                   |
|          | Unsupervised Learning.                                 |
|          | Supervised vs Unsupervised.                            |
|          | All about ML Algorithms.                               |
|          | Data Science Job Market.                               |
|          | Software Installation:                                 |
|          | Python                                                 |
|          | Jupyter Notebook                                       |
|          |                                                        |
| Class 02 | Basic Python:                                          |
|          | Input / Output Functions                               |

|          | Variables                            |
|----------|--------------------------------------|
|          | Variables Data Structures: -         |
|          | Python Data Structures               |
|          | • Lists                              |
|          | • Tuples                             |
|          | • Functions                          |
|          | Data Structures: -                   |
|          | • Python Arrays                      |
|          | • Sets                               |
|          | Dictionaries                         |
|          | • Data Frame Loop & Condition:       |
|          | • Loops (for, while)                 |
|          | Python Conditions (if,elif,else)     |
| Class 03 | Discussion on Important Libraries: - |
|          | • NumPy                              |
|          | • Pandas                             |
|          | • Vaex                               |
|          | Matplotlib                           |
|          | • Seaborn                            |
|          | Scikit Learn                         |
|          | • Keras                              |
|          | TensorFlow                           |

| Pytorch |
|---------|
|         |

| Module 02: Regression & Feature Engineering (Part 01) |                                                                                              |
|-------------------------------------------------------|----------------------------------------------------------------------------------------------|
|                                                       | All About Single Variable Linear Regression:                                                 |
|                                                       | • What is Linear Regression?                                                                 |
|                                                       | <ul> <li>Uses of Linear Regression in Real Life.</li> </ul>                                  |
|                                                       | Straight Line                                                                                |
|                                                       | Curve Line                                                                                   |
|                                                       | • Slope                                                                                      |
|                                                       | <ul> <li>Intercept</li> </ul>                                                                |
|                                                       | <ul> <li>Math: In Depth Intuition of Linear Regression</li> </ul>                            |
| Class 04                                              | Cost Function                                                                                |
|                                                       | Lose Function                                                                                |
|                                                       | <ul> <li>Mean Absolute Error (MAE)</li> </ul>                                                |
|                                                       | <ul> <li>Mean Squared Error (MSE)</li> </ul>                                                 |
|                                                       | <ul> <li>Minimizing the Cost: Gradient Decent Algorithm</li> </ul>                           |
|                                                       | Create Data Set in CSV Format                                                                |
|                                                       | <ul> <li>Analysis Data with Matplotlib</li> </ul>                                            |
|                                                       | <ul> <li>Implement Single Variable Linear Regression with Python and Real Dataset</li> </ul> |
|                                                       | Future Value Prediction                                                                      |
|                                                       | <ul> <li>Assignment (Real Data Set)</li> </ul>                                               |
|                                                       |                                                                                              |
|                                                       |                                                                                              |

|          | Feature Engineering:                                    |
|----------|---------------------------------------------------------|
|          | Different Types of Variables                            |
|          | <ul> <li>Work with Categorical Variables</li> </ul>     |
|          | Measure of Central Tendency-                            |
|          | • Mean                                                  |
|          | • Median                                                |
|          | • Mode                                                  |
|          | <ul> <li>Theory of One Hot Encoding</li> </ul>          |
| Class 05 | <ul> <li>One Hot Encoding with Python</li> </ul>        |
|          | <ul> <li>Theory of Label Encoding</li> </ul>            |
|          | <ul> <li>Label Encoding with Python</li> </ul>          |
|          | Theory of Ordinal Encoding                              |
|          | <ul> <li>Ordinal Encoding with Python</li> </ul>        |
|          | <ul> <li>Mean or Target Encoding</li> </ul>             |
|          | <ul> <li>Mean or Target Encoding with Python</li> </ul> |
|          | <ul> <li>Assignment (Real Data Set)</li> </ul>          |
|          |                                                         |
|          |                                                         |
|          |                                                         |
|          |                                                         |
|          |                                                         |
|          |                                                         |

|          | Feature Engineering:                                |
|----------|-----------------------------------------------------|
|          | • What is Feature Scaling?                          |
|          | • Techniques of Feature Scaling in Machine Learning |
|          | Theory of Normalization                             |
|          | Normalization with Python                           |
| Class 06 | Standardization                                     |
|          | Standardization with Python                         |
|          | • Theory of Robust Scaler                           |
|          | Robust Scaler with Python                           |
|          | Theory of Logarithmic Transformation                |
|          | Logarithmic Transformation with Python              |
|          | Theory of Reciprocal Transformation                 |
|          | Reciprocal Transformation with Python               |
|          | • Assignment (Real Data Set)                        |
|          |                                                     |
|          | All About Multiple Variable Linear Regression:      |
|          | All about Gradient Decent in ML                     |
|          | Linear Regression with Gradient Decent              |
|          | Math Behind Multiple Variable Linear Regression     |
| Class 07 | Handle Missing Values with Python (Mean & Median)   |

| Implement Multiple Variable Linear Regression with Python and        |
|----------------------------------------------------------------------|
| Real Dataset                                                         |
| R Squared Value                                                      |
| Implement R Square with Python                                       |
| • Simple ML Project: Future Profit Prediction Based on Previous Data |
| • Introduction to Kaggle.com & How to Download and Use Data Set      |
| from Kaggle.com                                                      |
| Assignment (Real Data Set)                                           |
|                                                                      |

| Module 03: Classification & Feature Engineering (Part 02) |                                                                                                    |
|-----------------------------------------------------------|----------------------------------------------------------------------------------------------------|
| Class 08                                                  | <ul> <li>Classification &amp; Feature Engineering (Part 02)</li> <li>Introduction to Classification Algorithms: All about Decision Tree</li> <li>Basic Logarithmic Operations.</li> <li>All about Tree.</li> <li>What is Decision Tree Algorithm?</li> <li>What is Entropy in Decision Tree?</li> <li>What is Information Gain?</li> <li>What is Gini Index?</li> <li>In Depth Mathematics Behind Decision Tree.</li> <li>Implementation of Decision Tree with Python.</li> <li>Visualize and Download Tree.</li> <li>Assignment (Real Data Set)</li> </ul> |

| Class 09 | <ul> <li>Result Analysis:</li> <li>Theory of Confusion Matrix.</li> <li>Confusion Matrix with Python.</li> <li>Accuracy.</li> <li>Precision.</li> <li>Recall.</li> <li>F1-Measure.</li> <li>Specificity.</li> <li>AUC Curve.</li> <li>ROC Curve.</li> <li>ROC Curve.</li> <li>Assignment (Real Data Set).</li> <li>Project on: Cardiovascular Diseases Prediction using ML</li> </ul> |
|----------|----------------------------------------------------------------------------------------------------|
| Class 10 | <ul> <li>All about Ensemble Algorithms:</li> <li>What are Ensemble Techniques in Machine Learning?</li> <li>Types of Ensemble Techniques.</li> <li>Theory of Random Forest.</li> <li>In Depth Mathematics Behind Random Forest.</li> <li>Random Forest with Python.</li> <li>Decision Tree Vs Random Forest</li> </ul>                                                                |

| Hyper Parameter Tuning in Machine Learning:                   |
|---------------------------------------------------------------|
| Random Search for Classification                              |
| Grid Search for Classification                                |
| Genetic Algorithm                                             |
| Logistic Regression:                                          |
| What is Logistic Regression?                                  |
| What is Sigmoid Function?                                     |
| • In Depth Mathematics Behind Logistics Regression Algorithm. |
| Logistic Regression with Python                               |
| Linear Regression Vs Logistic Regression                      |
| • Simple ML Project: Heart Attack Prediction with Python & ML |
| <ul> <li>Assignment (Real Data Set)</li> </ul>                |
| Feature Engineering:                                          |
| • What is Feature Selection in Machine Learning?              |
| • Theory of Principle Component Analysis.                     |
| • Principle Component Analysis with Python.                   |
| • Different Types of Feature Selection Methods.               |
| • Chi Square Test with Python.                                |
| • Select KBest.                                               |
| • Select kBest with Python.                                   |
| Correlation Matrix.                                           |
| • Correlation Matrix with Heatmap.                            |
| Imbalance Dataset                                             |
| Feature Sampling using SMOTETomek                             |
|                                                               |

|          | Under Sampling using NearMiss                                  |
|----------|----------------------------------------------------------------|
|          | <ul> <li>Over Sampling using RandomOverSampler</li> </ul>      |
|          | <ul> <li>Assignment (Real Data Set).</li> </ul>                |
|          |                                                                |
|          | All about K-Nearest Neighbors:                                 |
|          | • What is KNN Algorithm?                                       |
|          | Euclidean Distance Formula.                                    |
|          | KNN for Classification.                                        |
|          | • KNN for Regression.                                          |
| Class 13 | In Depth Mathematics Behind K-Nearest Neighbors (KNN)          |
|          | Algorithm.                                                     |
|          | • KNN Regressor vs KNN-Classifier.                             |
|          | Tuning: KNN Regress and KNN Classifier                         |
|          | Implementing KNN with Python                                   |
|          | Assignment (Real Data Set                                      |
|          | Important Statistical Analysis:                                |
|          | • Hypothesis Testing (Type 1 & Type 2 Error.                   |
|          | • What is Analysis of Variance (ANOVA)?                        |
|          | • Example of ANOVA Test.                                       |
| Class 14 | • What is T-Test?                                              |
|          | • Example of T Test.                                           |
|          | • ANOVA Vs T-Test.                                             |
|          | • P Value, T-test, ANOVA When to Use What, Implementation with |
|          | Python.                                                        |
| 1        |                                                                |

|          | Z Score Statistics.                                           |
|----------|---------------------------------------------------------------|
|          | All About Correlation Analysis.                               |
|          | Normal Distribution                                           |
|          | Removing Outliers with Python                                 |
|          | All about Cross Validation:                                   |
|          | What is Cross Validation in Machine Learning?                 |
|          | Cross Validation Techniques.                                  |
|          | Theory of K Fold Cross Validation.                            |
|          | Hold Out Cross Validation                                     |
| Class 15 | K-Fold Cross Validation                                       |
|          | Leave One-Out Cross Validation (LOOCV)                        |
|          | Stratified K Fold Cross Validation                            |
|          | • Train Test Split Vs K Fold CV.                              |
|          | Assignment (Real Data Set).                                   |
|          |                                                               |
|          |                                                               |
|          |                                                               |
|          | All about Support Vector Machine:                             |
|          | • Theory of Support Vector Machine (SVM) in Machine Learning. |
| Class 16 | Hyperplanes and Support Vectors.                              |
|          | Math Behind SVM.                                              |
|          | SVM Kernels                                                   |
|          | Assignment (Real Data Set)                                    |
|          | SVM for Linear Data                                           |
|          |                                                               |

|          | SVM for Non-Linear Data                            |  |  |  |
|----------|----------------------------------------------------|--|--|--|
|          | SVM Implementation with Python.                    |  |  |  |
|          |                                                    |  |  |  |
|          |                                                    |  |  |  |
|          |                                                    |  |  |  |
| Module   | Module 05: Basic Natural Language Processing (NLP) |  |  |  |
|          | Feature Engineering:                               |  |  |  |
|          | What is Feature Extraction Techniques?             |  |  |  |
|          | Bag of Words Model in NLP.                         |  |  |  |
|          | What is Count Vectorizer?                          |  |  |  |
|          | • Count Vectorizer with Python.                    |  |  |  |
|          | • What is Tfidf Vectorizer?                        |  |  |  |
| Class 17 | • Tfidf Vectorizer with Python.                    |  |  |  |
|          | • What is Hashing Vectorizer?                      |  |  |  |
|          | Hashing Vectorizer with Python.                    |  |  |  |
|          | • What is Word2vec?                                |  |  |  |
|          | • Word2vec with Python.                            |  |  |  |
|          | Countvectorizer vs Tfidfvectorizer vs Hashing      |  |  |  |
|          | Uses of Vectorizer in NLP.                         |  |  |  |
|          | • Use of Natural Language Toolkit in NLP (NLTK)    |  |  |  |
|          | Lemmatisation in NLP                               |  |  |  |
|          | WordNetLemmatizer in NLP                           |  |  |  |
|          | Stemming in NLP                                    |  |  |  |

|          | PorterStemmer in NLP                                          |
|----------|---------------------------------------------------------------|
|          | <ul> <li>Assignment (Real Data Set)</li> </ul>                |
|          |                                                               |
|          |                                                               |
|          |                                                               |
|          | All about Naïve Bayes:                                        |
| Class 18 | • What is Bayes Theorem?                                      |
|          | Statistics & Probability                                      |
|          | Statistics & Probability with Python                          |
|          | Naïve Bayes Algorithm                                         |
|          | Naïve Bayes Algorithm with Python                             |
|          | Naïve Bayes for Text Classification                           |
|          | Gaussian NB, Bernoulli NB, MultiNomial NB                     |
|          | • Simple ML Project: Spam Comments Classification with Python |
|          | Assignment (Real Data Set)                                    |
|          |                                                               |
|          |                                                               |

|          | All about Xgboost & Adaboost:                 |
|----------|-----------------------------------------------|
|          | Why Ensemble Learning?                        |
| Class 19 | • What is Bagging?                            |
|          | • Why Boosting?                               |
|          | Math Behind Xgboost Classifier and Regressor? |
|          | Xgboost with Python                           |

| All about Adaboost                 |
|------------------------------------|
| Math Behind Adaboost               |
| Adaboost with Python               |
| Assignment on Xgboost and Adaboost |
|                                    |

| Module 06: Unsupervised Learning |                                                                                                    |
|----------------------------------|----------------------------------------------------------------------------------------------------|
| Class 20                         | <ul> <li>Cluster Algorithms:</li> <li>What is Unsupervised Learning?</li> <li>Types of Clusters.</li> <li>Theory of K-Means Cluster Algorithm.</li> <li>Single &amp; Multiple Variable Cluster.</li> <li>K-Means Cluster with Python.</li> <li>Hierarchical Clustering.</li> <li>Optimal Number of Cluster Selection.</li> <li>Elbow Method.</li> <li>Elbow Method with Python.</li> <li>Simple ML Project: Market Basket Analysis.</li> <li>Assignment (Real Data Set)</li> </ul> |
| Module 07: Deep Learning         |                                                                                                    |
|                                  | <ul> <li>Neural Network:</li> <li>All about Neural Network</li> </ul>                                                                                                    |

|          | Tensorflow vs Pytorch                        |
|----------|----------------------------------------------|
| Class 21 | What is Deep Learning?                       |
|          | Types of Neural Network                      |
|          | What is Neuron?                              |
|          | Human Brain Vs Artificial Neuron             |
|          | All about Artificial Neural Network (ANN)    |
|          | All about Convolutional Neural Network (CNN) |
|          | Kernels, Relu, Convolution                   |
|          | Data Augmentations                           |
|          |                                              |
|          |                                              |

| Module 08: Final           |                                                                                                    |
|----------------------------|----------------------------------------------------------------------------------------------------|
| Last Class 22 (Guidelines) | <ul> <li>Guidelines:</li> <li>Scope of Higher Studies in Data Science.</li> <li>Guide to be a Good Programmer.</li> <li>Sharing Experience for Data Science Journey.</li> <li>Machine Learning for Future Research.</li> <li>R for Data Science.</li> <li>Kaggle Competitions.</li> <li>ML Jobs, Resume &amp; Salary.</li> <li>ML Interview Questions</li> </ul> |